### Classes & Objects pt. 2

Ch. 7

### Private Accessor

- You may not want your instance variables accessed directly
- Using private restricts access to that class

public class Student{

 private int studentID; private String name;

Only accessed within Student

 $\bullet$   $\bullet$   $\bullet$ 

## Getter/Setter Methods

• For every private instance variable in your class, you need at least one "get" and one "set" method

```
// Add a method, inc(), to increment a Time value by 1 
// second. min and sec should not reach 60 or above.
class Time {
   private int hour, min, sec;
   Time(int hour, int min, int sec) {
     this.hour = hour;
    this.min = min;
     this.sec = sec;
   }
```
// your method goes here

// Write a class called Rational. Rational will consist // of a numerator and a denominator – both fields are // private. Rational will also have a method called times // that will multiply one Rational number by another, and // return the result as a Rational number. It is not // necessary to reduce fractions to lowest terms.

### Bubble Sort

• Of all common sorting algorithms, this is probably the least efficient  $-$  but the easiest to implement. 

## Writing to a file

```
import java.io.*;
public class WriteTest{
    public static void main (String[] args){
       FileWriter f;
       PrintWriter p;
       try {
          f = new FileWriter("output.txt");
          p = new PrintWriter(f);
          p.println("First Line");
          p.print("Second line, no carriage return ");
          p.printf("Shortened Pi: %.2f", Math.PI);
          p.close();
 }
       catch(IOException ex) {
          System.out.println(ex.toString() + " file error.");
       }
```
}

}

## Diverting input/output stream

- > writes to a specified output file. Overwrites if needed.
- >> writes to a specified output file. Doesn't overwrite, only appends.
- < reads input from a specified file.

#### Ex:

\$ java HelloWorld > HelloWorld.txt

## Arrays of Objects

- Need to make sure you initialize objects in array, not just the array itself.
	- NullPointerException

### Static vs. Instance Methods

- Instance methods are called by individual objects
- Static methods are called by the class
- Calling a method from the same class only requires the method identifier... no qualifier such as object or class name
- Why use static methods? We don't always need an instance of a class in order to call a method ex: Math class

### Static variables

- A static variable maintains the same value across all instances of a class.
	- $-$  As opposed to instance variables, in which each object has its own instance variable

# **Calling Methods**

- Instance to Instance
- Instance to Static
- Static to Instance

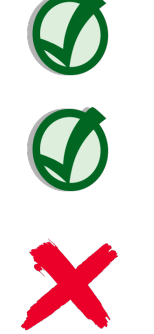